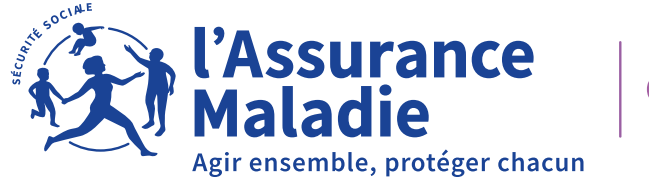

## **VERSION DU 20 FÉVRIER 2024**

## **LE COMPTE AMELI** ACCESSIBILITÉ - TUTORIELS VIDÉO

<span id="page-1-0"></span>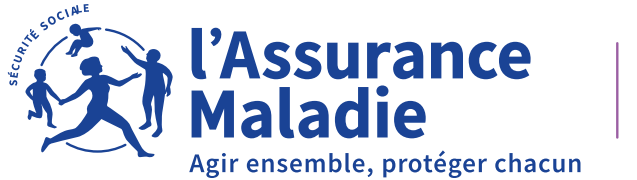

## **SOMMAIRE**

- • [Accès au compte ameli](#page-2-0)
- • [Échanges avec sa CPAM](#page-3-0)
- • [Droit Assurance Maladie](#page-4-0)
- • [Carte Vitale](#page-6-0)
- • [Coordonnées personnelles](#page-7-0)
- • [Complémentaire santé](#page-8-0)
- • [Complémentaire santé solidaire \(C2S\)](#page-8-0)
- • [Médecin traitant](#page-8-0)
- • [Maternité](#page-9-0)
- • [Rattachement des enfants](#page-9-0)
- • [Remboursement des frais de santé](#page-10-0)
- [Arrêt de travail](#page-12-0)
- [Pension d'invalidité](#page-13-0)
- [Accident de travail](#page-13-0)
- [Autres motifs](#page-14-0)

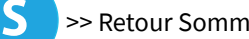

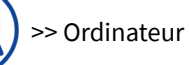

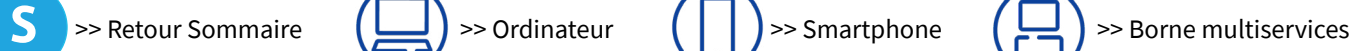

<span id="page-2-0"></span>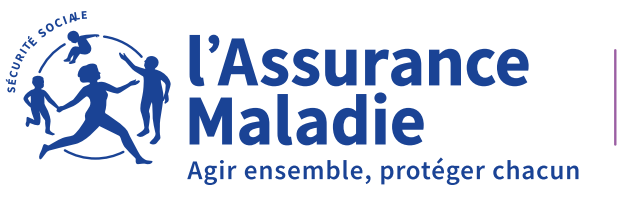

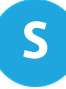

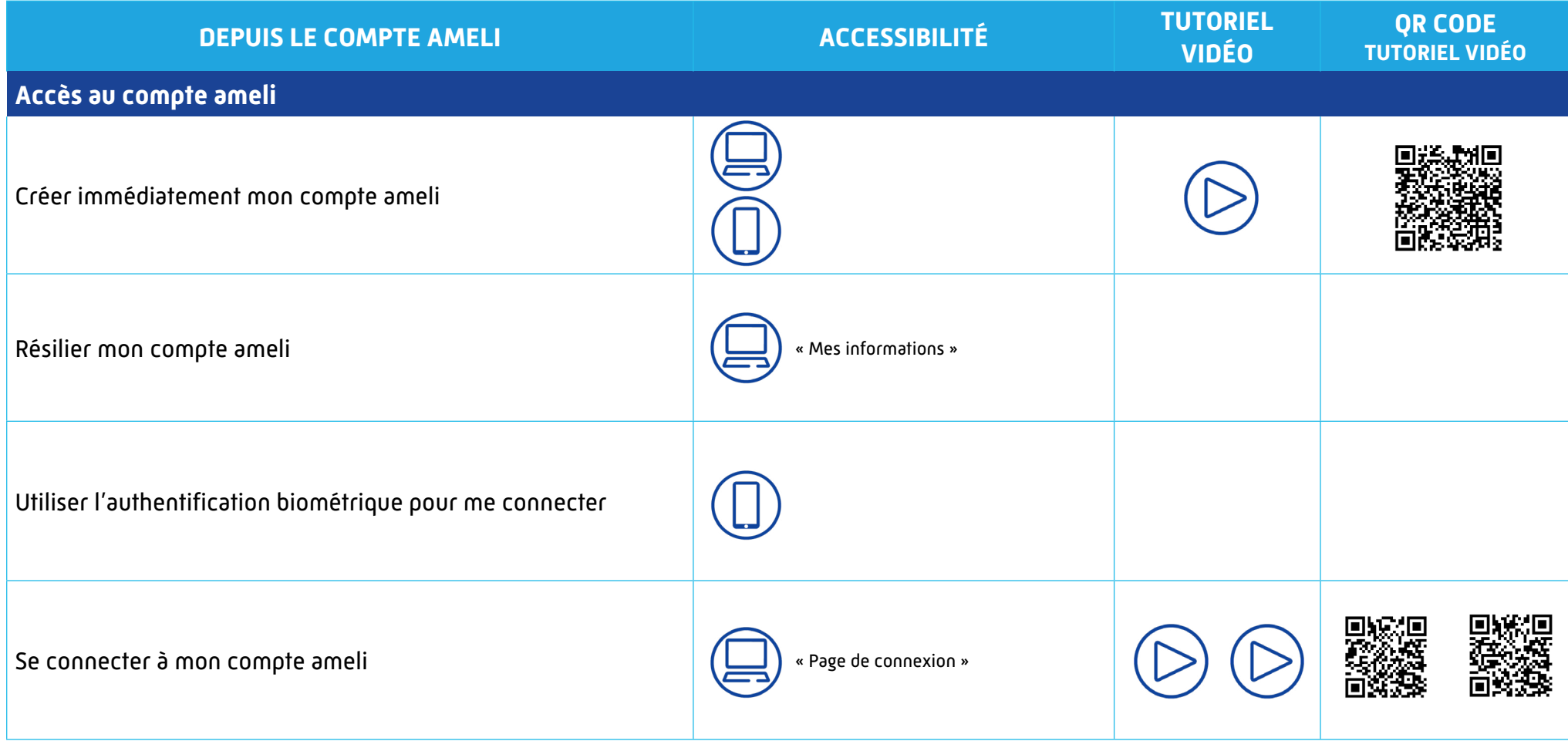

<span id="page-3-0"></span>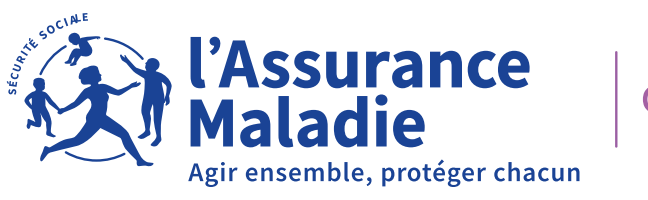

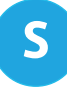

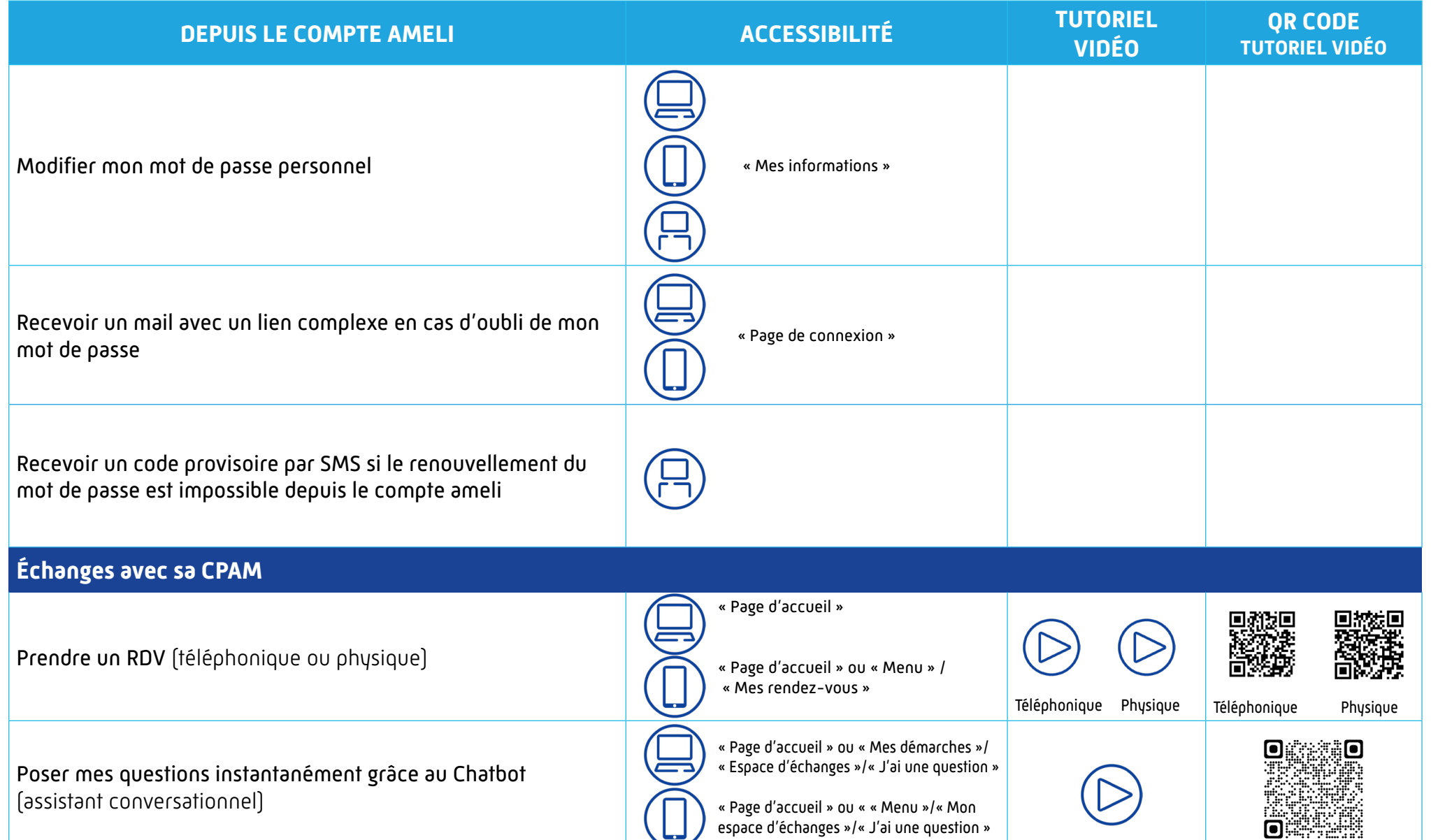

<span id="page-4-0"></span>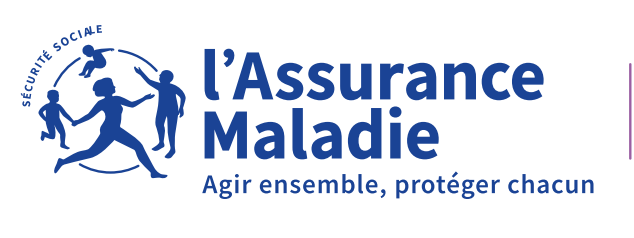

S

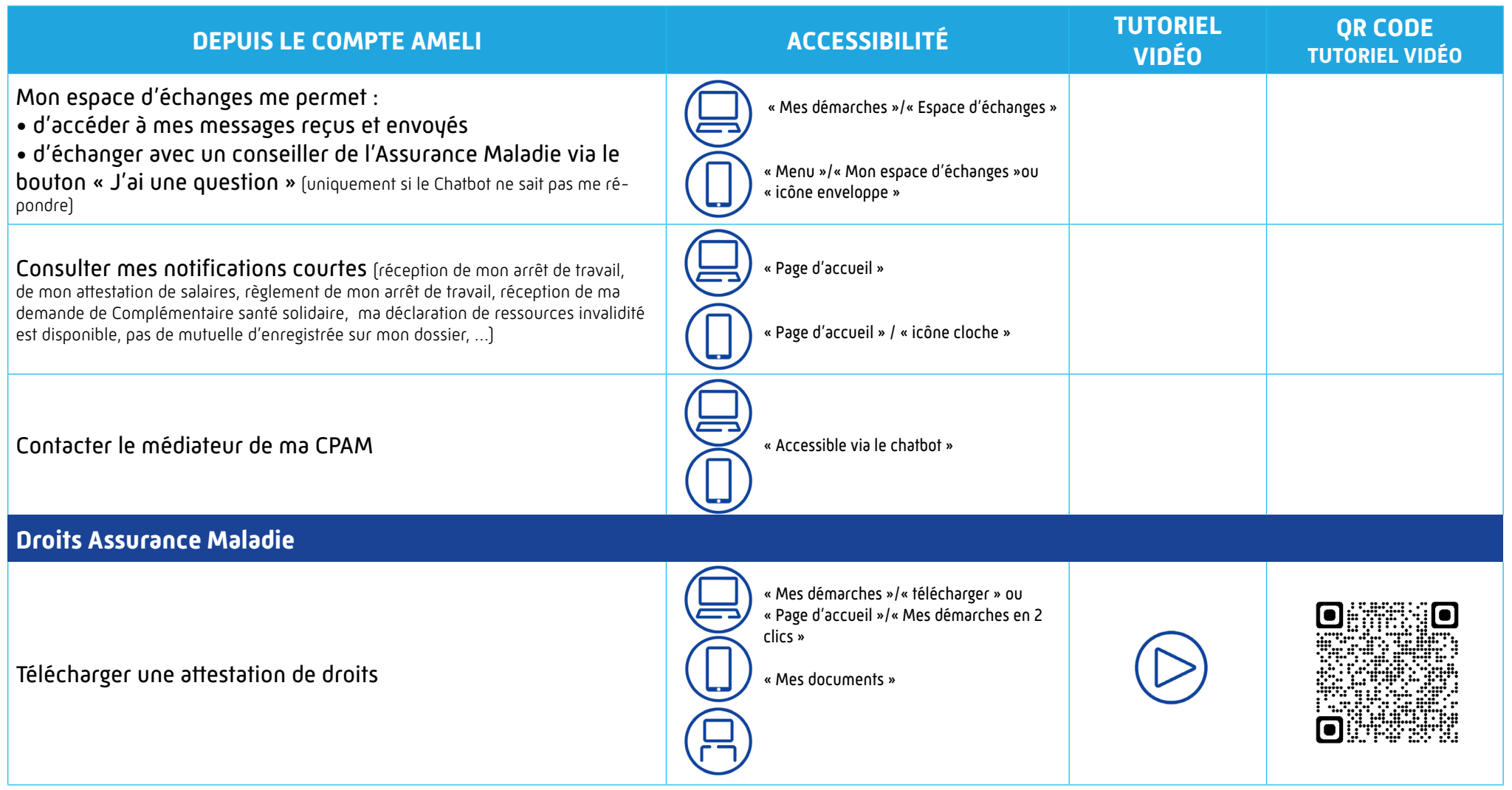

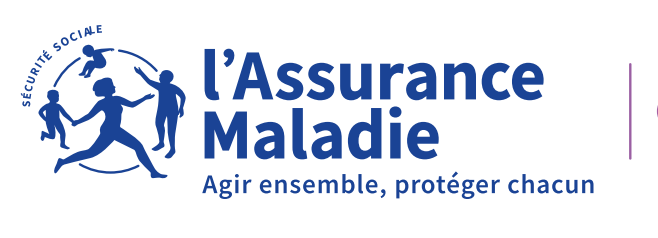

S

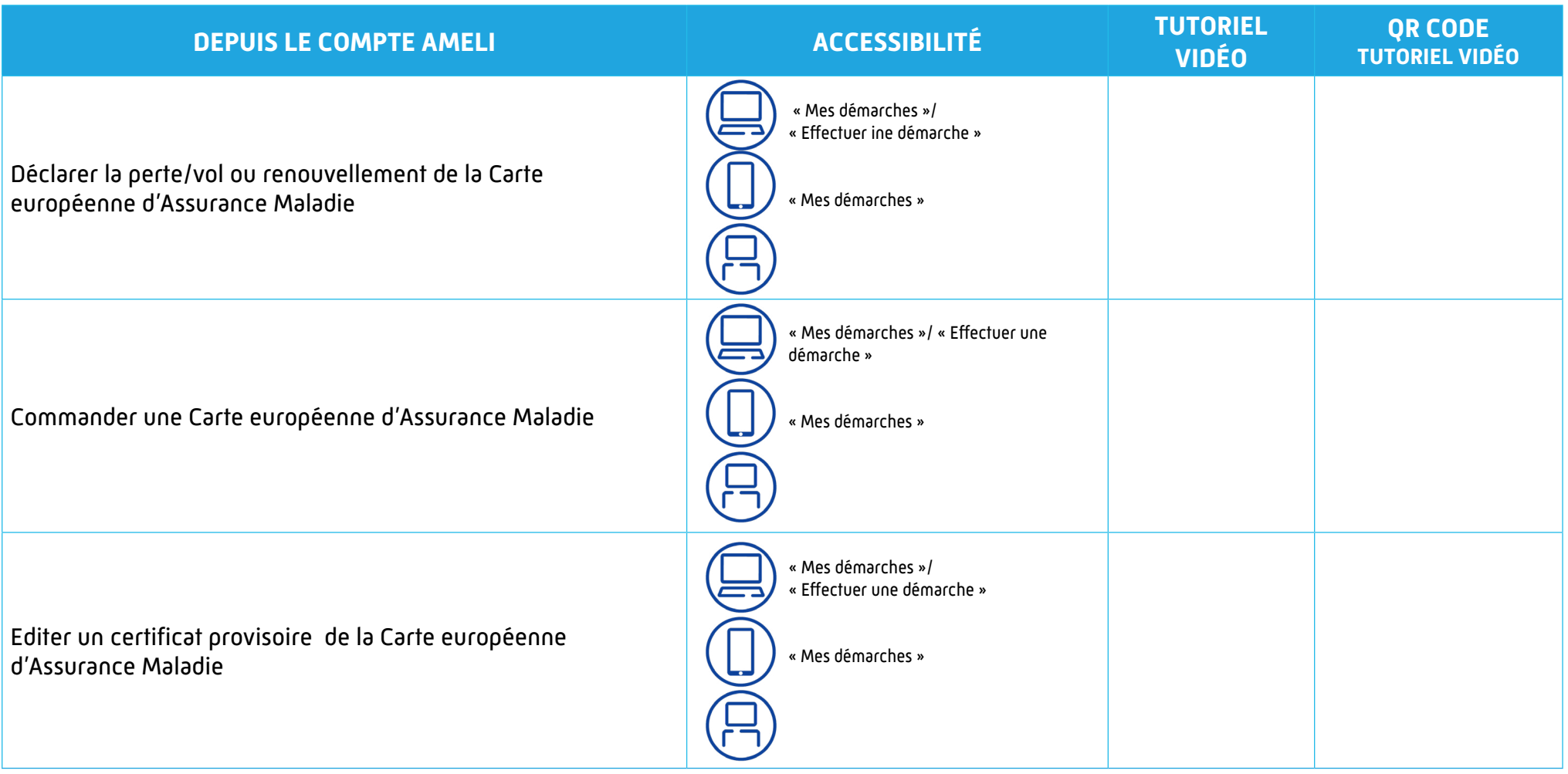

<span id="page-6-0"></span>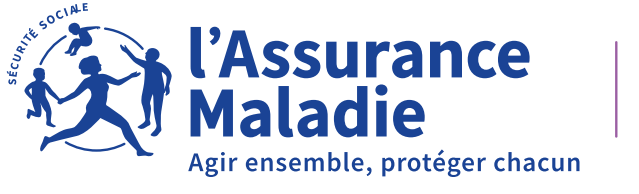

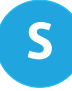

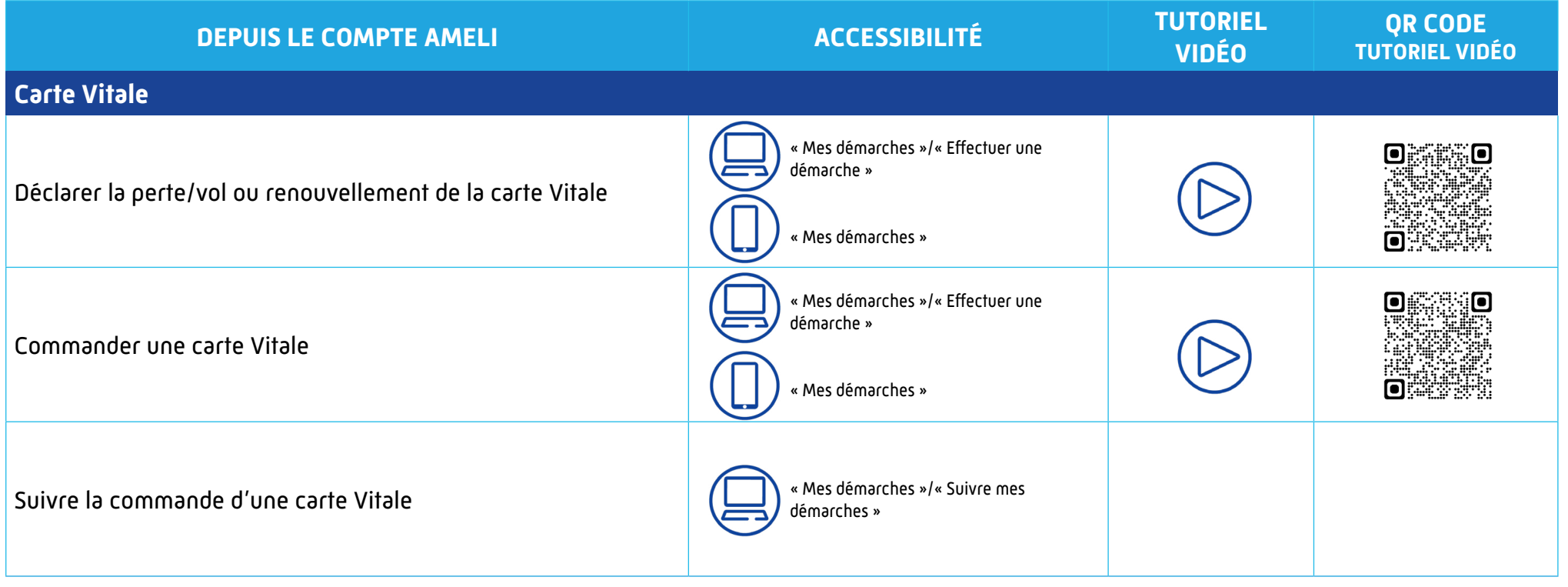

<span id="page-7-0"></span>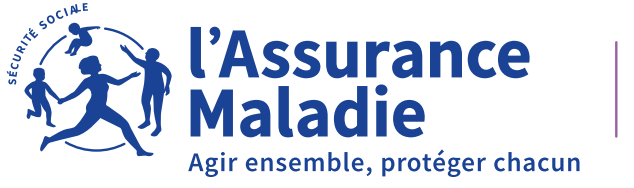

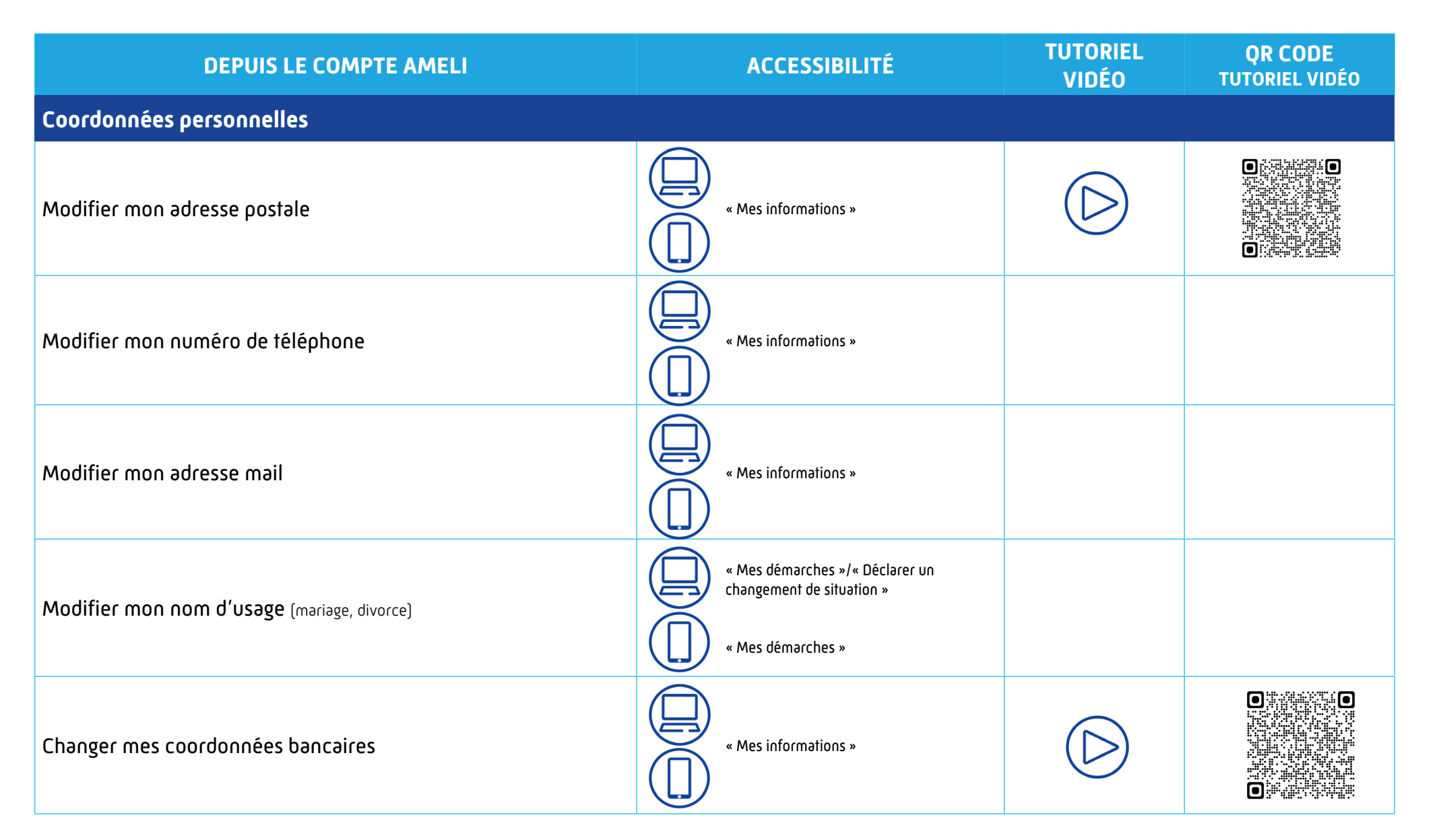

<span id="page-8-0"></span>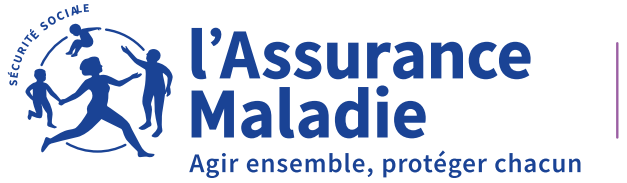

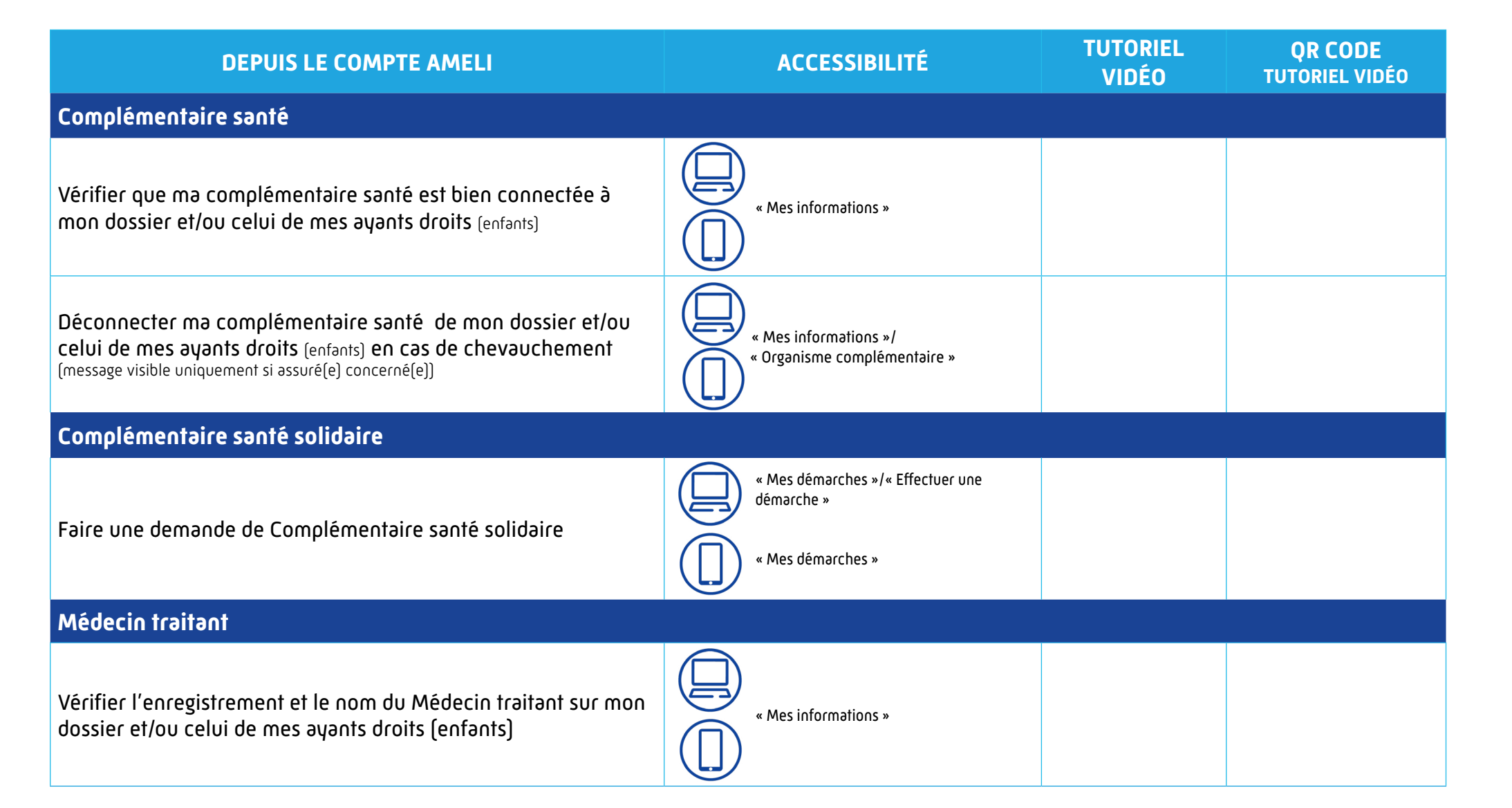

<span id="page-9-0"></span>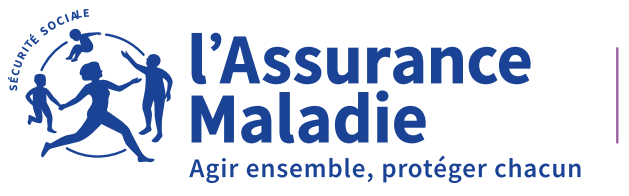

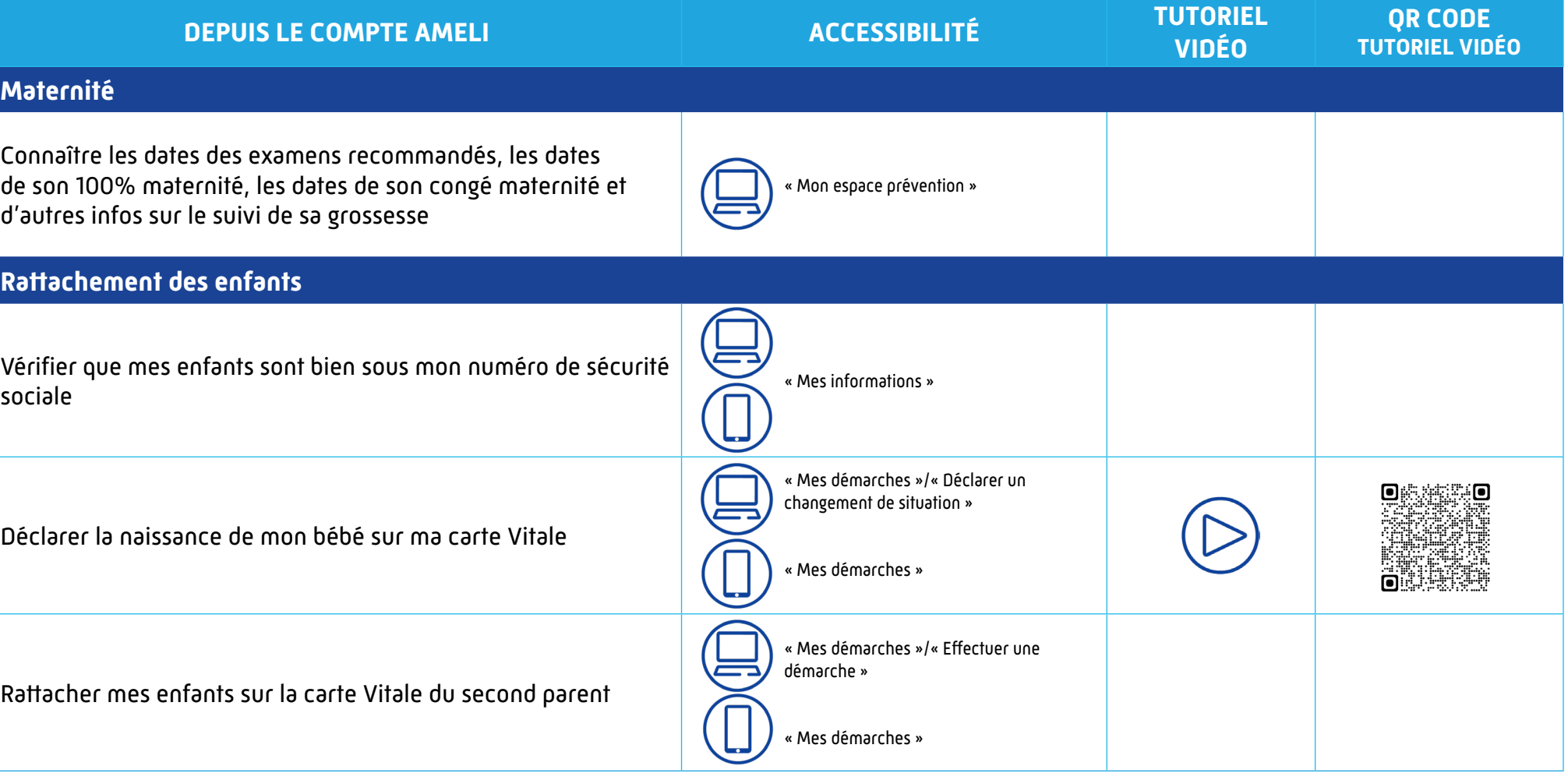

<span id="page-10-0"></span>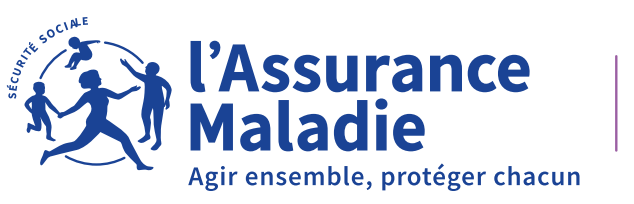

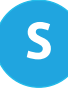

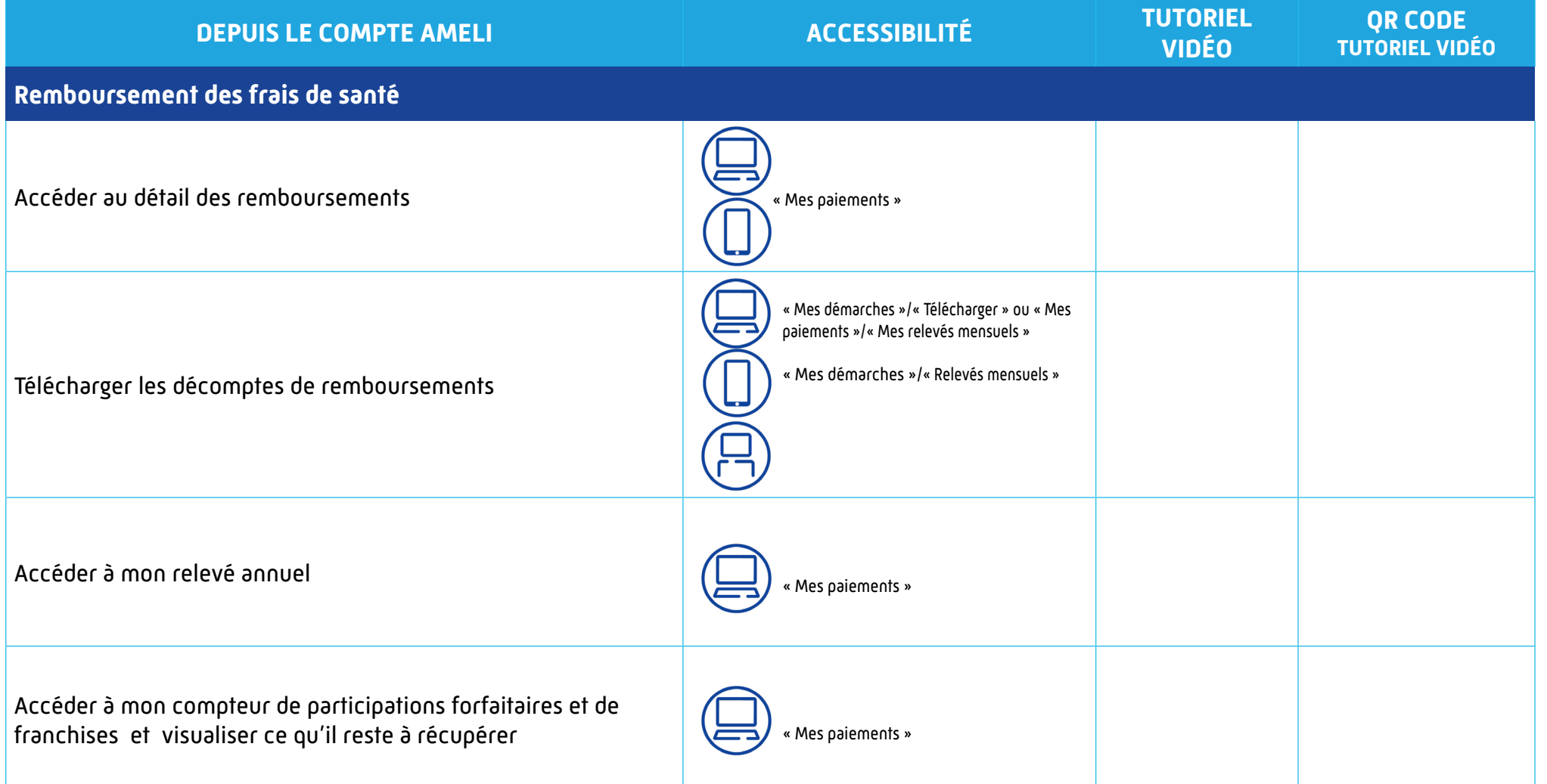

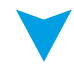

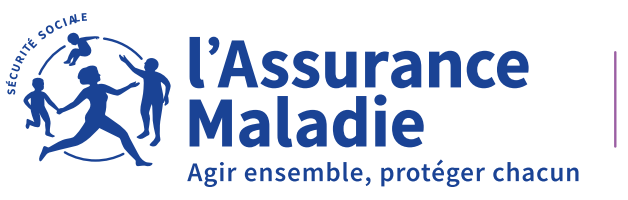

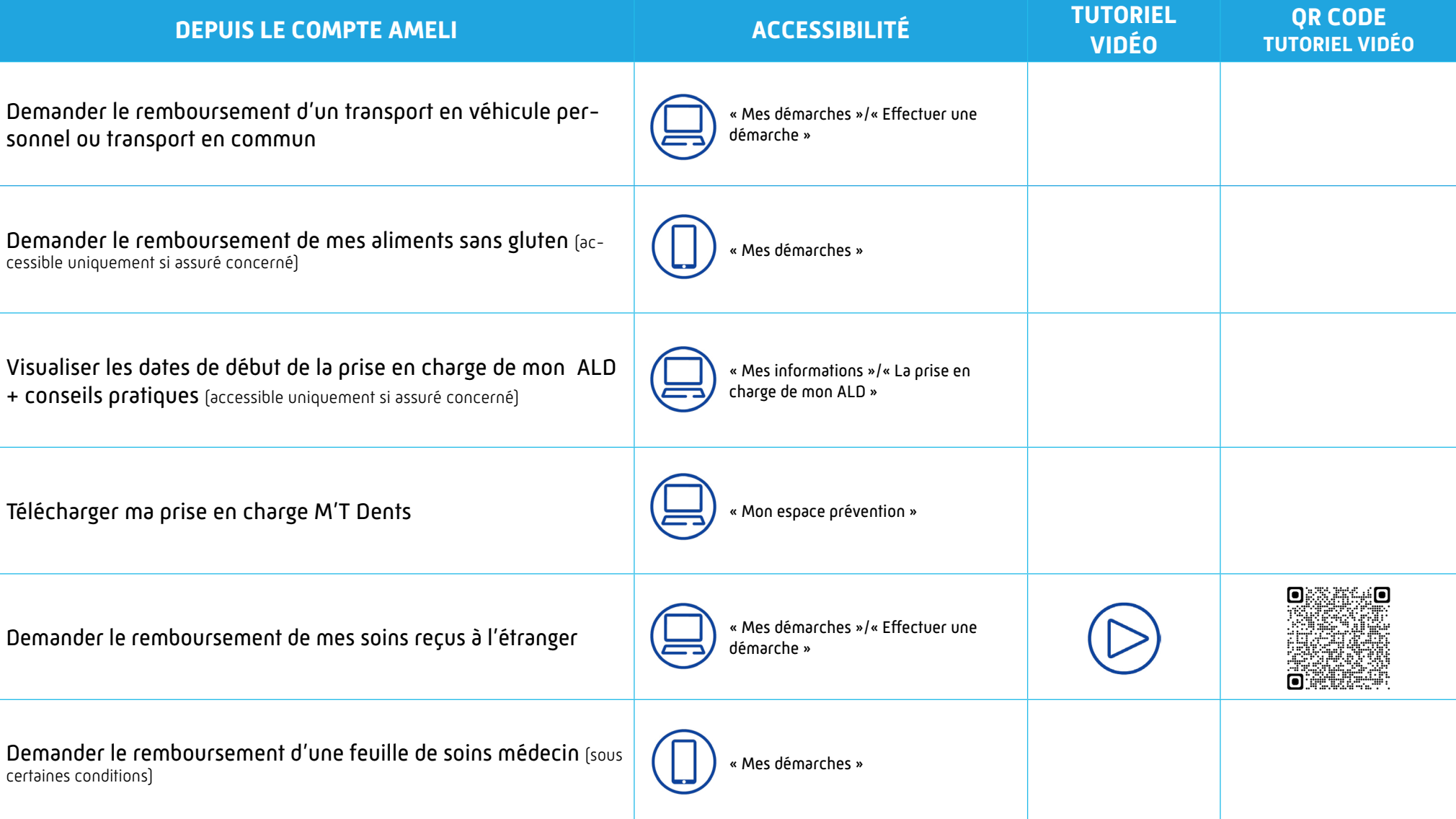

<span id="page-12-0"></span>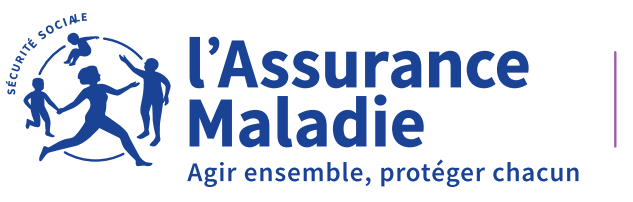

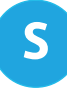

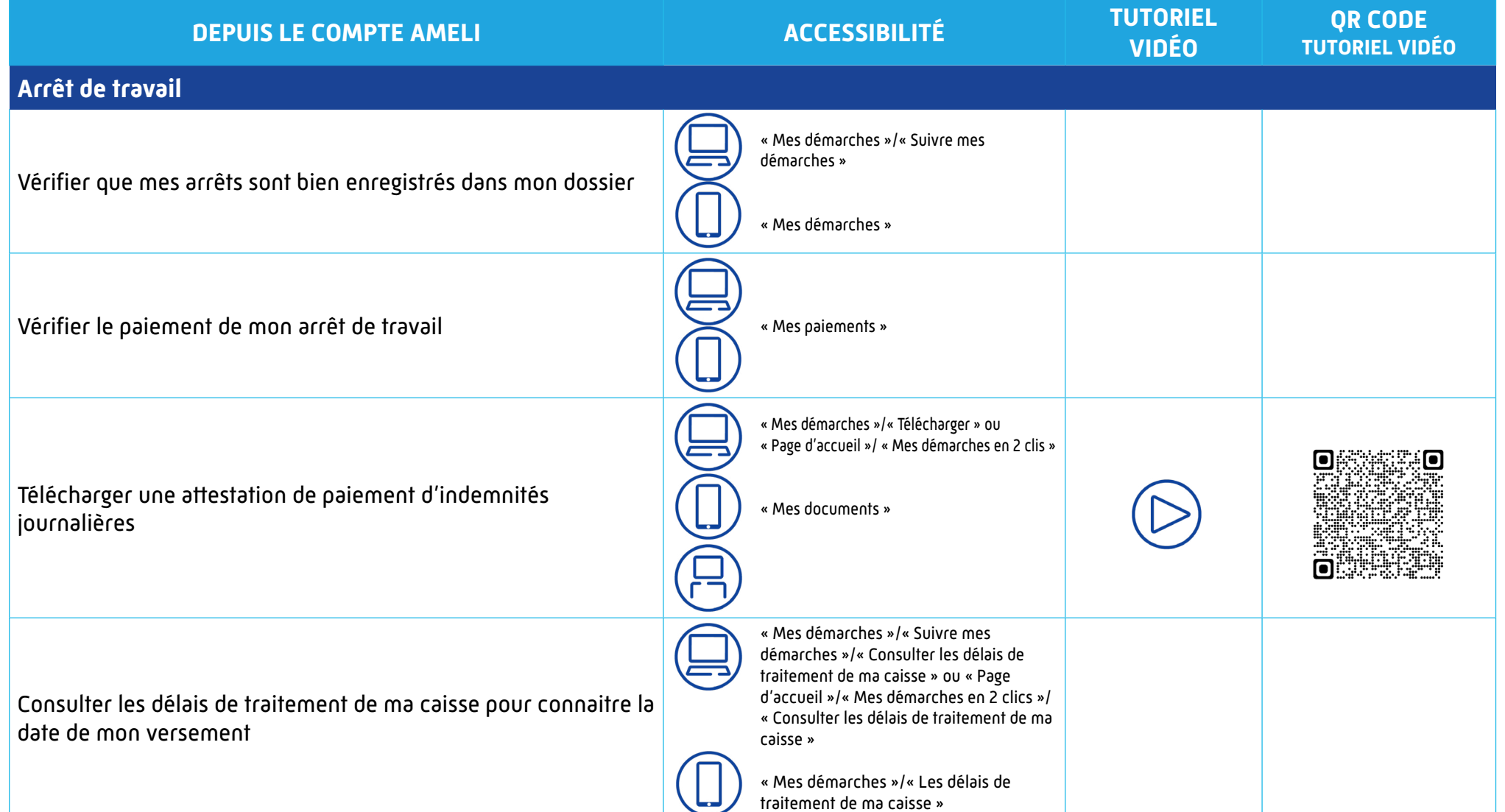

<span id="page-13-0"></span>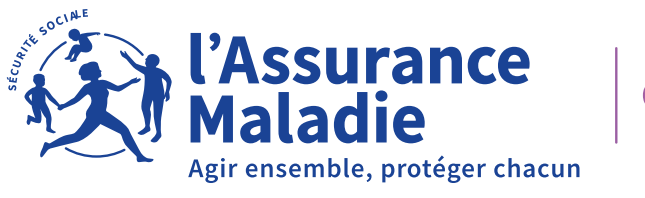

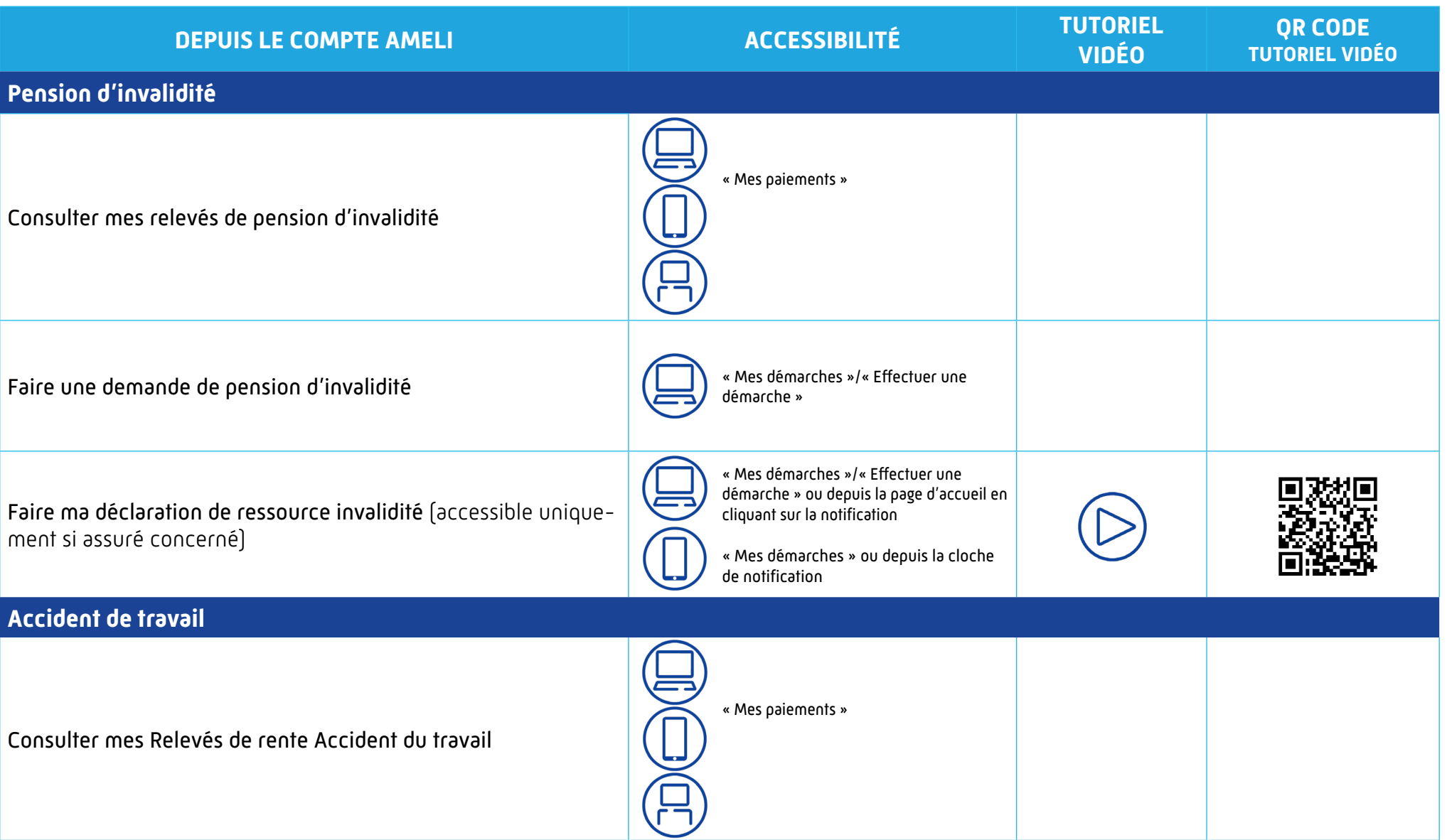

<span id="page-14-0"></span>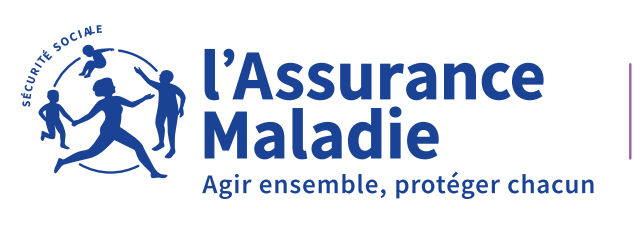

S

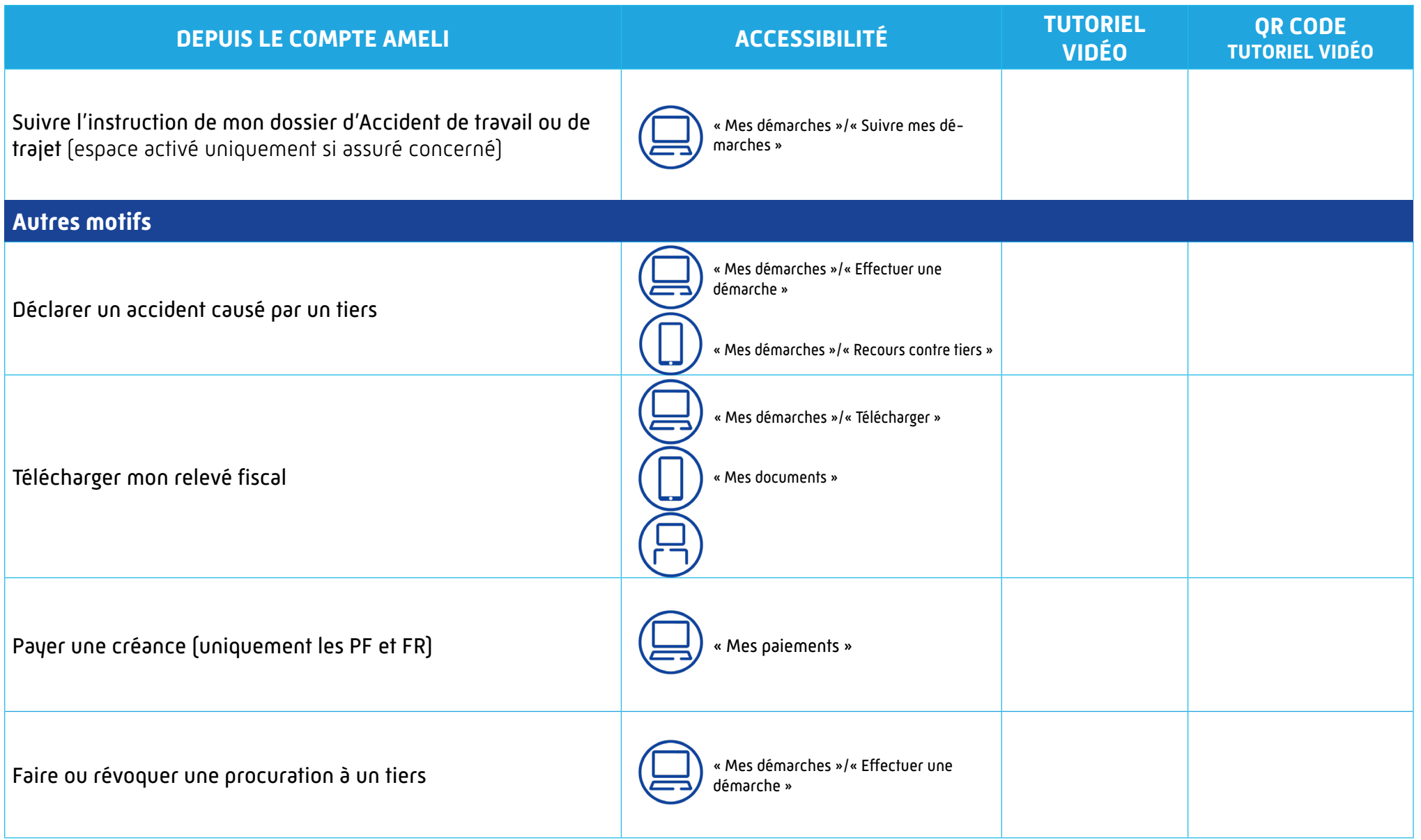

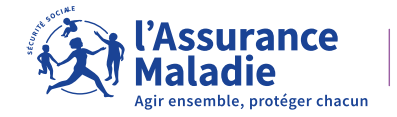